## **Foreman - Feature #11772**

## **Set default template syntax highlighting per template type/kind**

09/10/2015 11:05 AM - Dominic Cleal

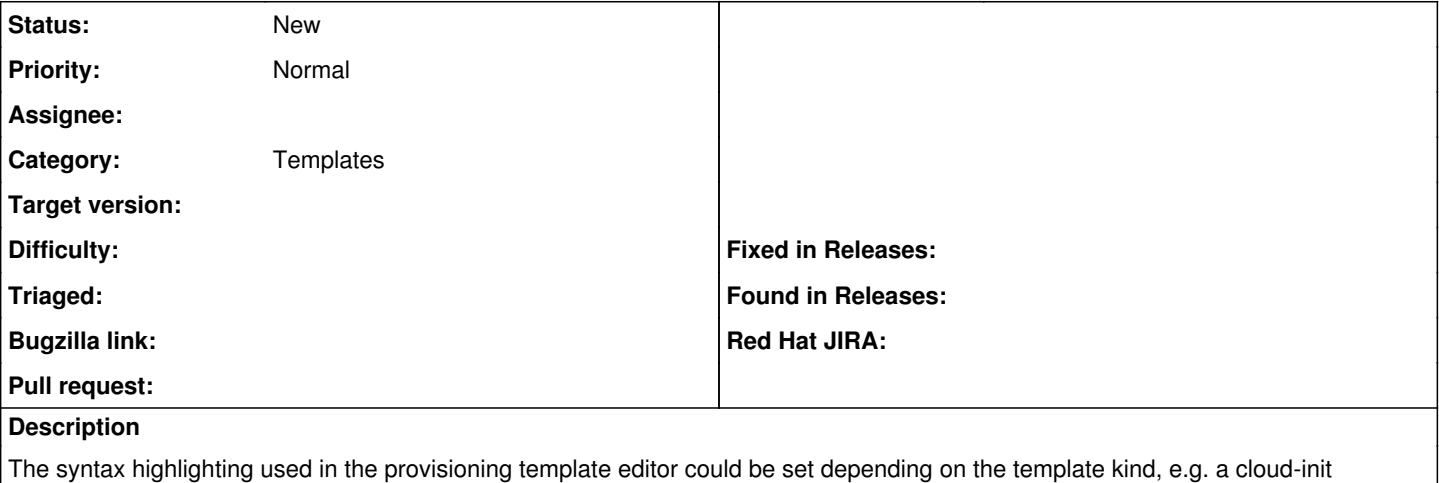

template should probably be YAML, and a finish script should probably be sh.